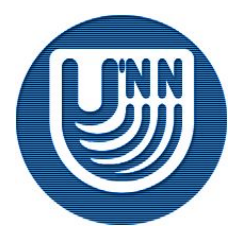

# **Образовательный комплекс** *Компьютерные сети*

## Лекция 1 Введение

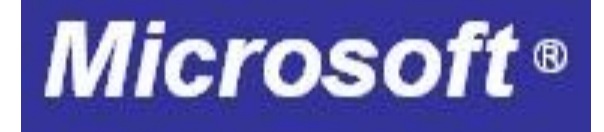

# Содержание

## ■ Зачем нужны компьютерные сети ■ Клиент-серверное взаимодействие и типы серверов

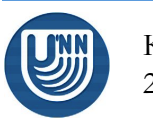

## Применение компьютерных сетей

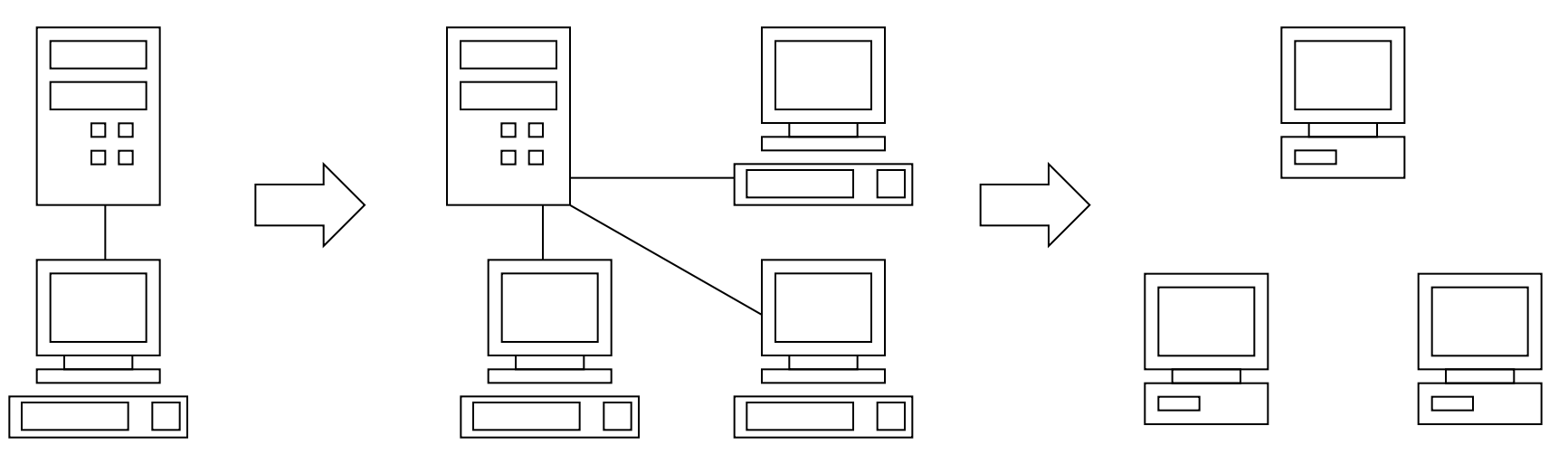

- При использовании "больших" ЭВМ с одним или несколькими терминалами все пользователи разделяли доступ к одним и тем же ресурсам (аппаратным, программным, информационным)
- При переходе к использованию нескольких ЭВМ ("больших" или персональных) возникла проблема организации доступа к ресурсам

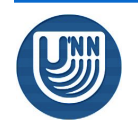

## Применение компьютерных сетей

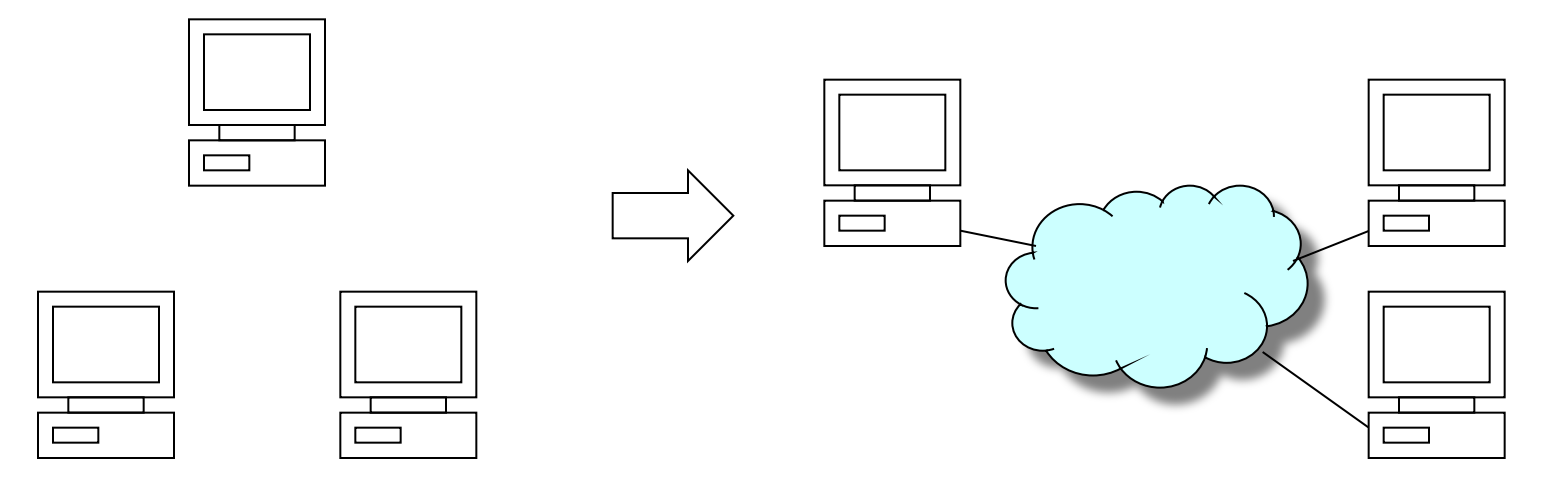

- При работе в автономной среде (без подключения к сети) ЭВМ может использовать только локальные ресурсы
- Работа в сетевой среде обеспечивает передачу данных между ЭВМ
	- ❑ Далее мы рассмотрим некоторые конкретные преимущества использования сети

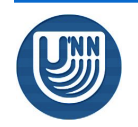

#### Применение компьютерных сетей Разделение файлов

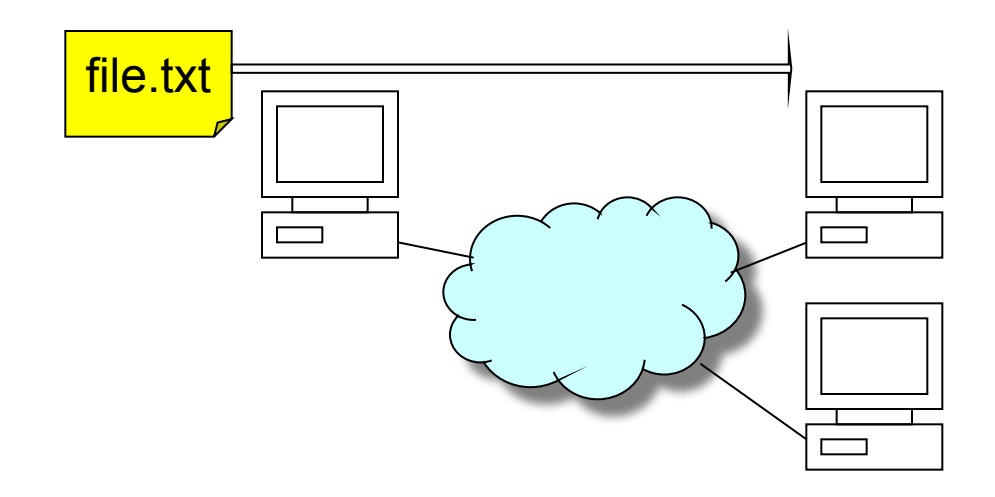

■ Сеть позволяет передавать данные (в виде файлов) между устройствами без использования дополнительных носителей (CD/DVD-ROM, flash-диски и т.д.)

❑ Практически это реализуется посредством одного из механизмов, описанных ниже

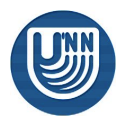

### Применение компьютерных сетей Разделение ресурсов

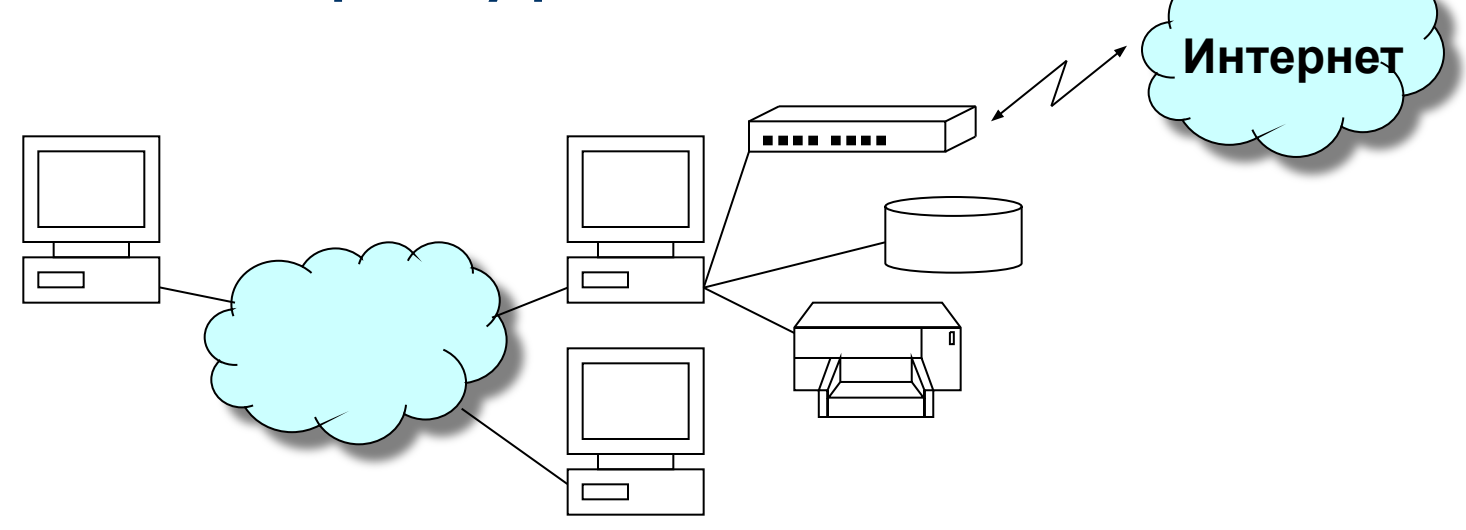

- В автономной среде пользователь может использовать только те устройства, которые непосредственно подключены к его компьютеру
- В сетевой среде можно организовать доступ к устройствам другого компьютера
- Разделяемые ресурсы
	- ❑ файловая система
	- ❑ дисковое пространство
	- ❑ принтеры
	- ❑ подключение к Интернет
	- ❑ другие ресурсы

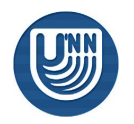

#### Применение компьютерных сетей Разделение программ

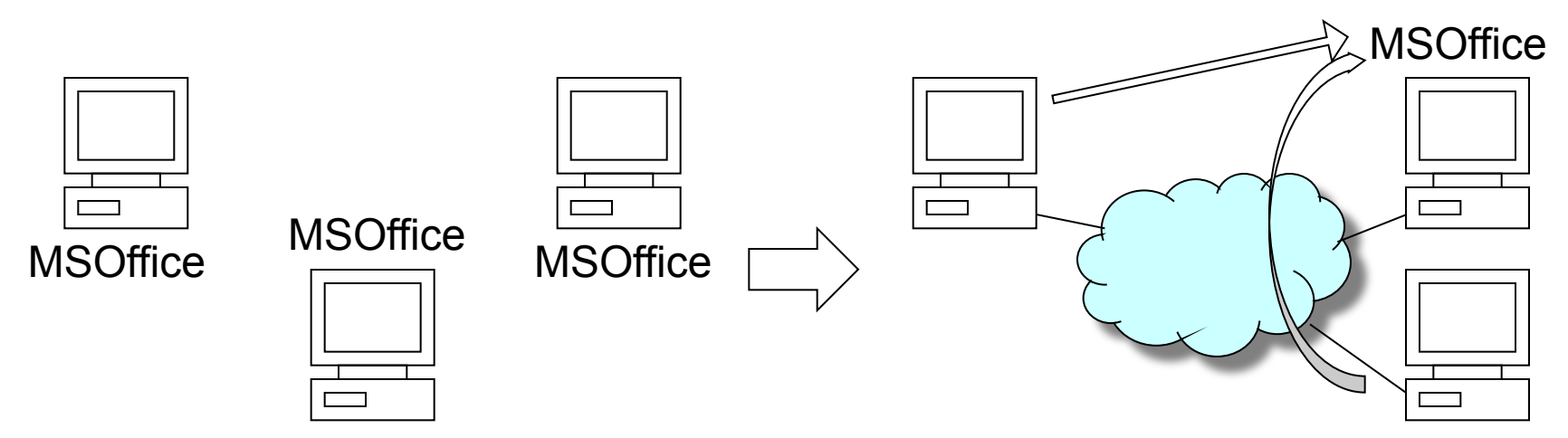

- **В сетевой среде можно установить некоторые** приложения на единственный компьютер в сети, а остальные настроить таким образом, чтобы они использовали эту установку
	- ❑ (+) Централизованное управление программным обеспечением
	- ❑ (-) Повышенные требования к пропускной способности сети и характеристикам компьютера, на котором установлено ПО
	- ❑ (-) Сложность управления распределенными настройками

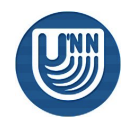

Взаимодействие клиента и сервера обычно состоит из следующих этапов

Клиент Сервер

- 1. Формирование запроса
- 2. Отправка запроса серверу
- 3. Прием результата от сервера
- 4. Интерпретация результата
- $\equiv$   $\rangle$ 1. Прием запроса от клиента
	- 2. Обработка запроса и формирование результата
	- 3. Отправка результата клиенту

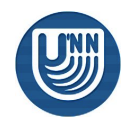

- Тип запроса, способ обработки и результат зависят от приложения
	- ❑ Клиент может запросить текущее время, в этом случае сервер выясняет свое локальное время и отправляет его клиенту
	- ❑ Клиент может запросить отчет из базы данных, в этом случае сервер должен организовать выборку данных из БД и предъявить результат клиенту (например, в виде таблицы)
- Клиентская и серверная части могут выполняться как на одном компьютере, так и на разных
- Фактически, любое программное взаимодействие имеет клиент-серверную архитектуру

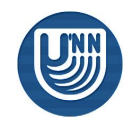

- **В одноранговой** сети все компьютеры равноправны, на каждом выполняются как клиентские, так и серверные части приложений
- Часто в сети присутствует **выделенный сервер**, на котором выполняются серверные части одного или нескольких приложений
- Использование выделенных серверов
	- ❑ позволяет эффективнее выполнять соответствующие задачи за счет концентрации необходимых ресурсов
	- ❑ обеспечивает централизацию управления

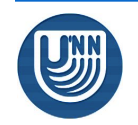

Сервер файлов

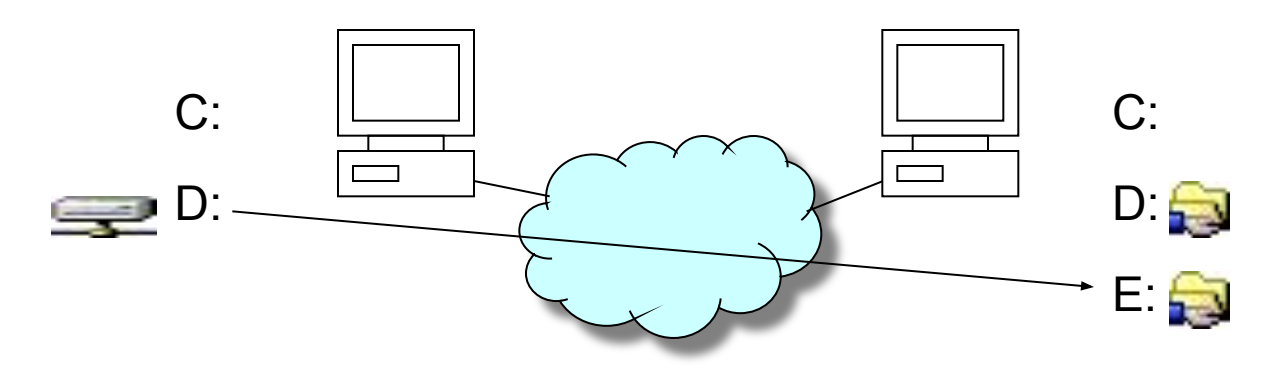

- Существует большое количество клиентсерверных приложений и соответствующих типов серверов
	- Сервер файлов предоставляет в совместное<br>использование свои файловые системы и предназначен для хранения данных и управления доступом к ним пользователей

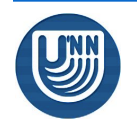

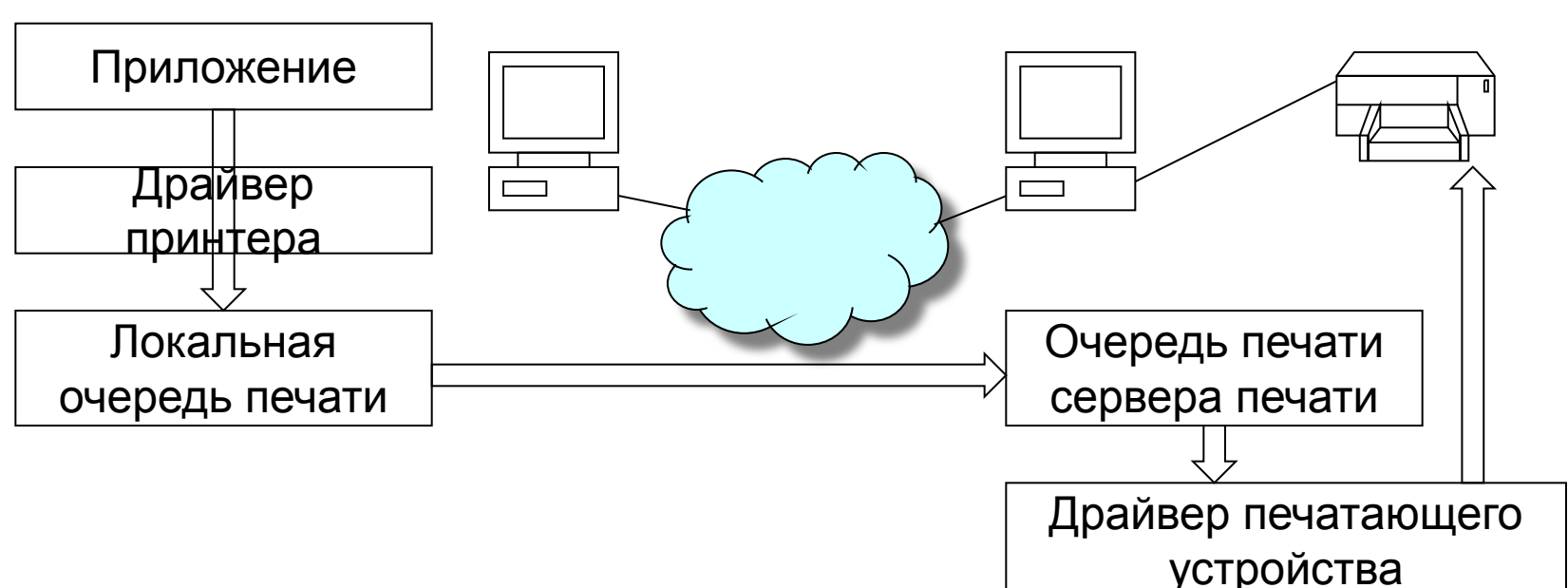

Сервер печати

#### ■ Типы серверов

❑ Сервер печати поддерживает очередь печати и обеспечивает доступ приложений к печатающему устройству

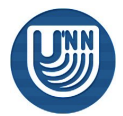

#### ■ Типы серверов

- ❑ Сервер служб безопасности содержит информацию об устройствах и пользователях сети, обеспечивая функционирование системы защиты ресурсов
- ❑ Сервер приложений выполняет серверные части клиент-серверных приложений
- ❑ Почтовый сервер отвечает за функционирование системы электронной почты; в зависимости от имеющихся в его распоряжении каналов связи, он может обеспечивать передачу сообщений внутри сети либо в пределах Интернет или другой глобальной сети

❑ и т.д.

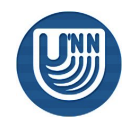

Применение компьютерных сетей Удаленное управление…

- Администратор обслуживает десятки или сотни компьютеров, расположенных в различных кабинетах или зданиях
- Для эффективной работы ему нужны средства, позволяющие
	- ❑ Удаленно узнать ситуацию на интересующем его компьютере
	- ❑ Удаленно изменить настройки в случае необходимости

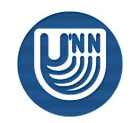

#### Применение компьютерных сетей Удаленное управление...

- Средства удаленной настройки приложений
	- В наиболее простом варианте конфигурационные файлы приложения предоставлены в СОВМЕСТНОЕ использование
	- $\Box$  B Windows встроены средства, позволяющие получить доступ к конфигурации удаленного узла (Remote Registry,  $MMC,...)$
	- Web-интерфейс доступа к  $\Box$ конфигурации (swat)

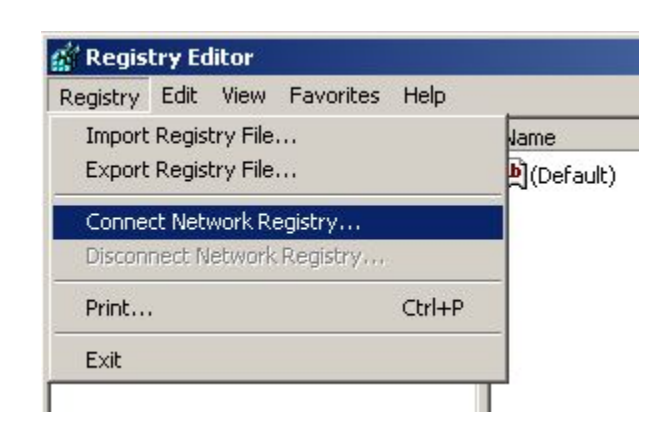

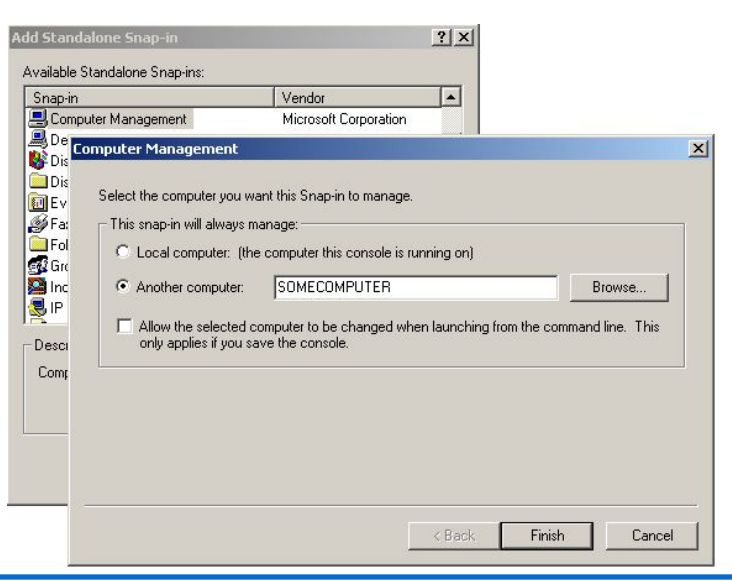

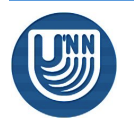

#### Применение компьютерных сетей Удаленное управление…

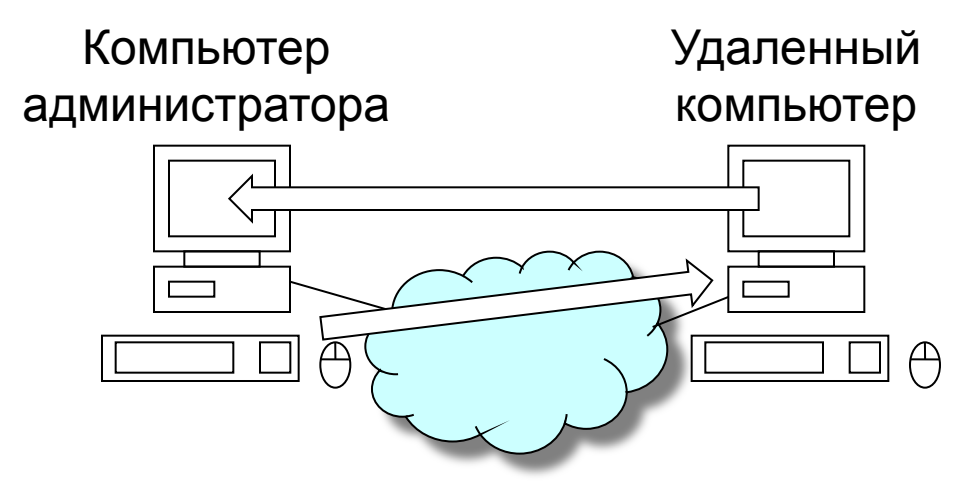

- Удаленный рабочий стол администратор может видеть содержимое дисплея удаленного компьютера, а его нажатия на клавиатуре или действия мышью передаются на удаленный компьютер и обрабатываются им как локальные
	- ❑ Встроенные средства операционной системы (например, удаленный помощник Windows XP/Vista)
- Средства сторонних разработчиков (Remote Desktop, PC Anywhere, RAdmin и т.д.)

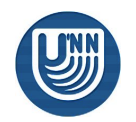

#### Применение компьютерных сетей Удаленное управление

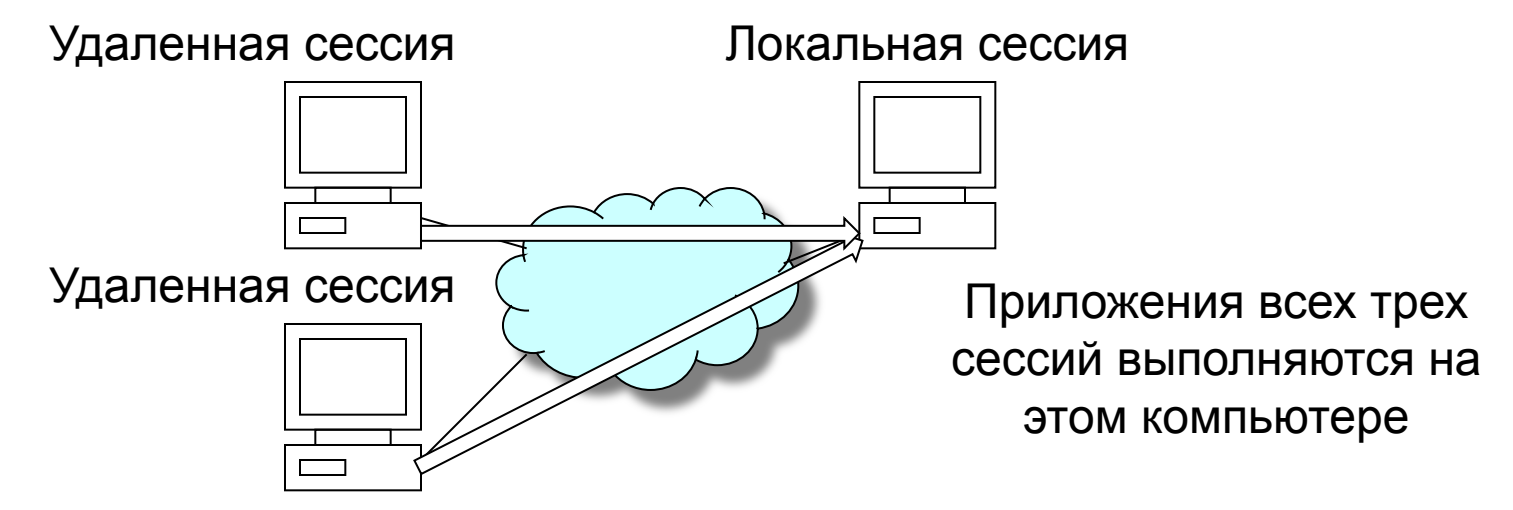

- Удаленная сессия пользовательский интерфейс приложений выполняется на одном компьютере, а сами приложения – на другом
	- $\Box$  telnet/ssh удаленные терминалы (UNIX)
	- ❑ X Window архитектура, разделяющая выполнение приложения и функционирование его пользовательского интерфейса (ПИ), позволяет организовывать выполнение приложения и его ПИ как на одном компьютере, так и на разных
	- Начиная с Windows NT 4.0 Terminal Server серверные версии ОС Windows поддерживают выполнение удаленных сессий

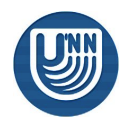

#### Применение компьютерных сетей Распределенные вычисления…

- Существует большое количество задач, для решения которых недостаточно ресурсов одной ЭВМ
	- ❑ Расчет деформации неоднородного объекта
	- ❑ Прогноз погоды
	- ❑ Расчет движения воды в океане
	- ❑ Расчет обтекаемости объекта (например, самолетного крыла или автомобиля)
	- ❑ и т.д.
- Распределенные вычисления параллельная обработка данных, при которой используется несколько обрабатывающих устройств, достаточно удаленных друг от друга
	- ❑ например, при организации вычислений в многомашинных вычислительных комплексах, образуемых объединением нескольких отдельных ЭВМ с помощью каналов связи локальных или глобальных сетей

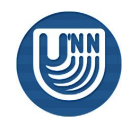

#### Применение компьютерных сетей Распределенные вычисления...

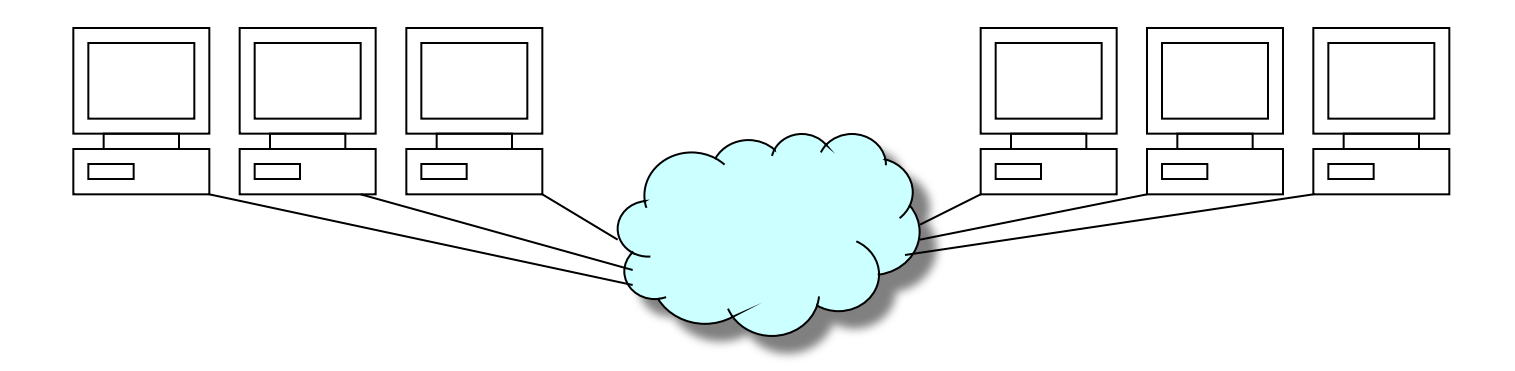

- Для распределенных вычислений используются многомашинные системы, состоящие из компьютеров самых различных архитектур, между которыми некоторым образом организованы сетевые соединение
- С точки зрения аппаратной составляющей, каждый такой комплекс в некотором смысле уникален

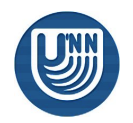

#### Применение компьютерных сетей Распределенные вычисления...

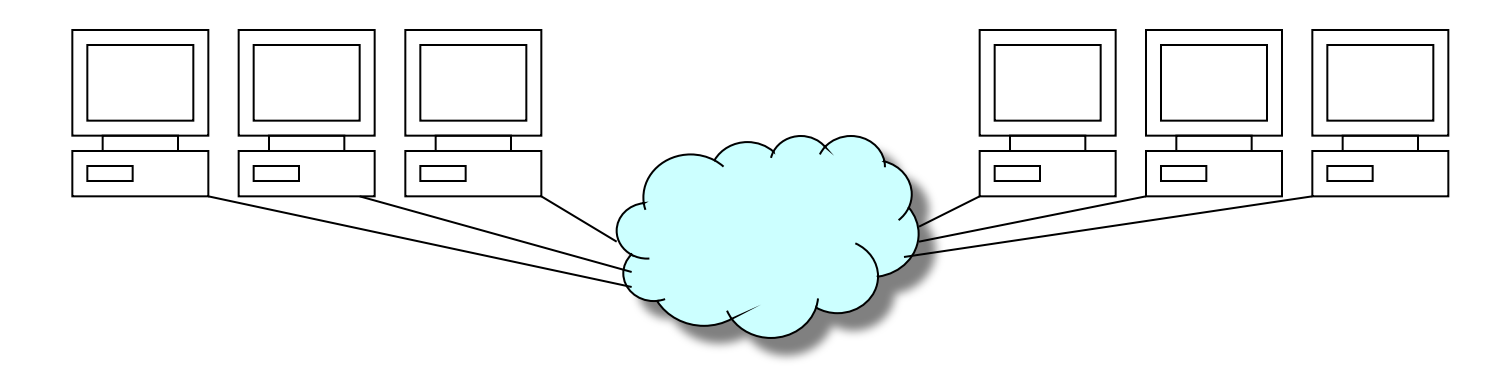

- $\blacksquare$  С программной точки зрения (1)
	- Можно самостоятельно разработать логику сетевого взаимодействия и реализовать ее, используя программный интерфейс передачи данных через сеть (например, программный интерфейс сокетов)
	- Можно использовать популярные парадигмы параллельных вычислений и соответствующие библиотеки (например, реализации MPI)

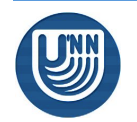

#### Применение компьютерных сетей Распределенные вычисления…

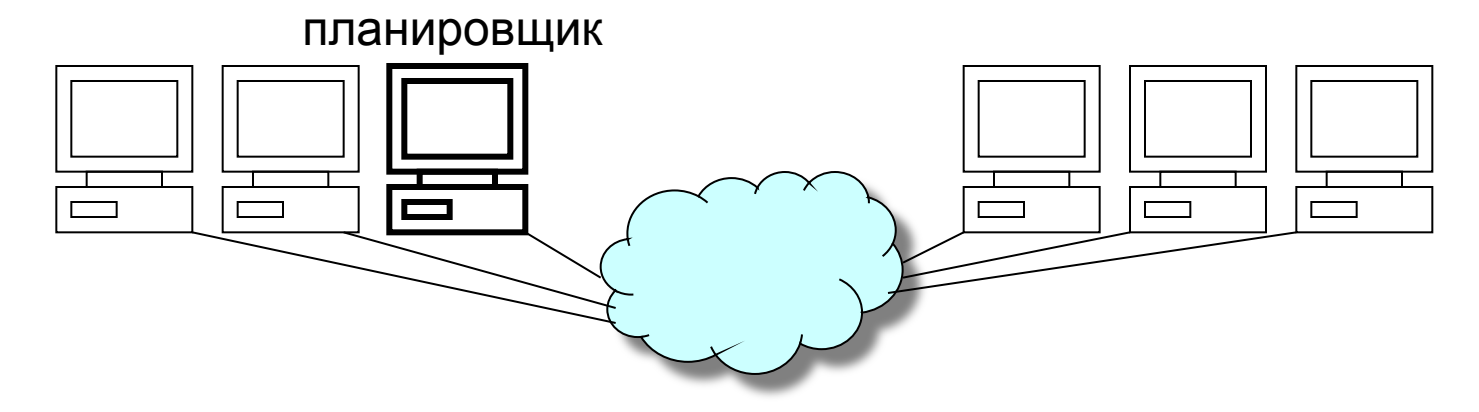

- С программной точки зрения (2)
	- ❑ Можно использовать архитектуру с выделенным главным узлом, который планирует выполнение вычислений и раздает задания другим узлам
		- Такой подход может быть использован, если задания решаются независимо
		- Популярна при использовании удаленных систем с существенно различными характеристиками производительности

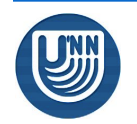

#### Применение компьютерных сетей Распределенные вычисления…

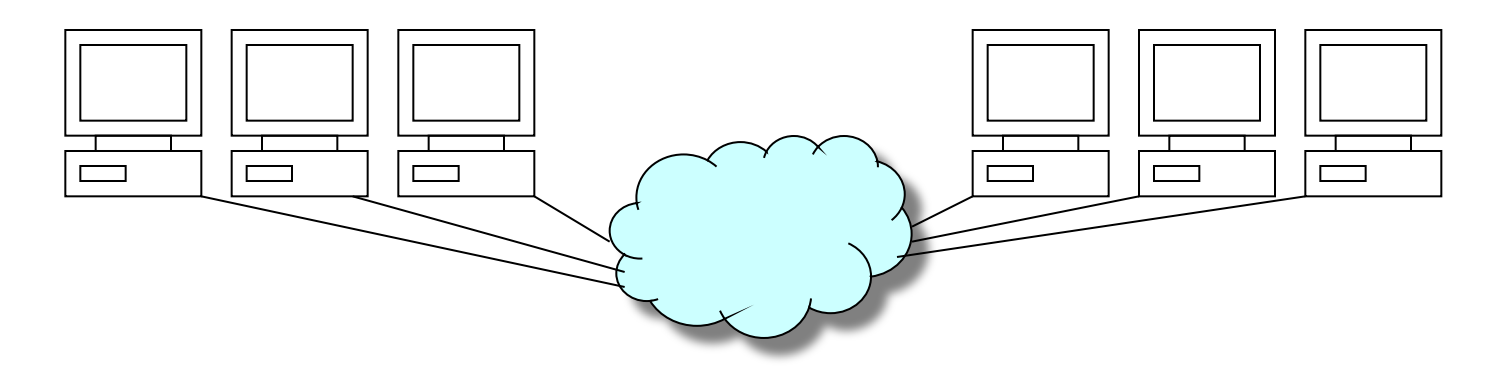

- С программной точки зрения (2)
	- ❑ Можно использовать архитектуру параллельного выполнения задачи на нескольких равноправных узлах
		- Используется, если параллельный алгоритм требует передачи больших объемов данных
		- Максимальная эффективность достигается при использовании одинаковых узлов, соединенных высокоскоростной сетью

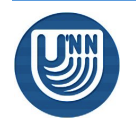

#### Применение компьютерных сетей Распределенные вычисления

- Message Passing Interface (MPI, интерфейс передачи данных) - механизм, позволяющий распределять вычислительную нагрузку и организовывать передачу данных между процессорами
	- MPI предполагает, что разрабатывается одна программа, которая запускается на нескольких процессорах
	- MPI поддерживает множество операций передачи данных между процессорами
- Существует стандарт MPI, описывающий требования к организации передачи сообщений и множество его реализаций

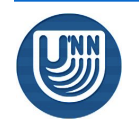

Применение компьютерных сетей Координация деятельности...

- Совместная работа над задачей требует обмена информацией и синхронизации деятельности
- Существует множество способов взаимодействия людей с использованием сети
	- □ Организация публичного доступа к данным
	- □ Обмен сообщениями
	- Централизованные расписания
	-

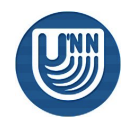

#### Применение компьютерных сетей Координация деятельности…

- Организация публичного доступа к данным
	- ❑ Позволяет предоставить информацию в совместное использование
		- Предоставление файлов в совместное использование
		- Публикация в Интернет

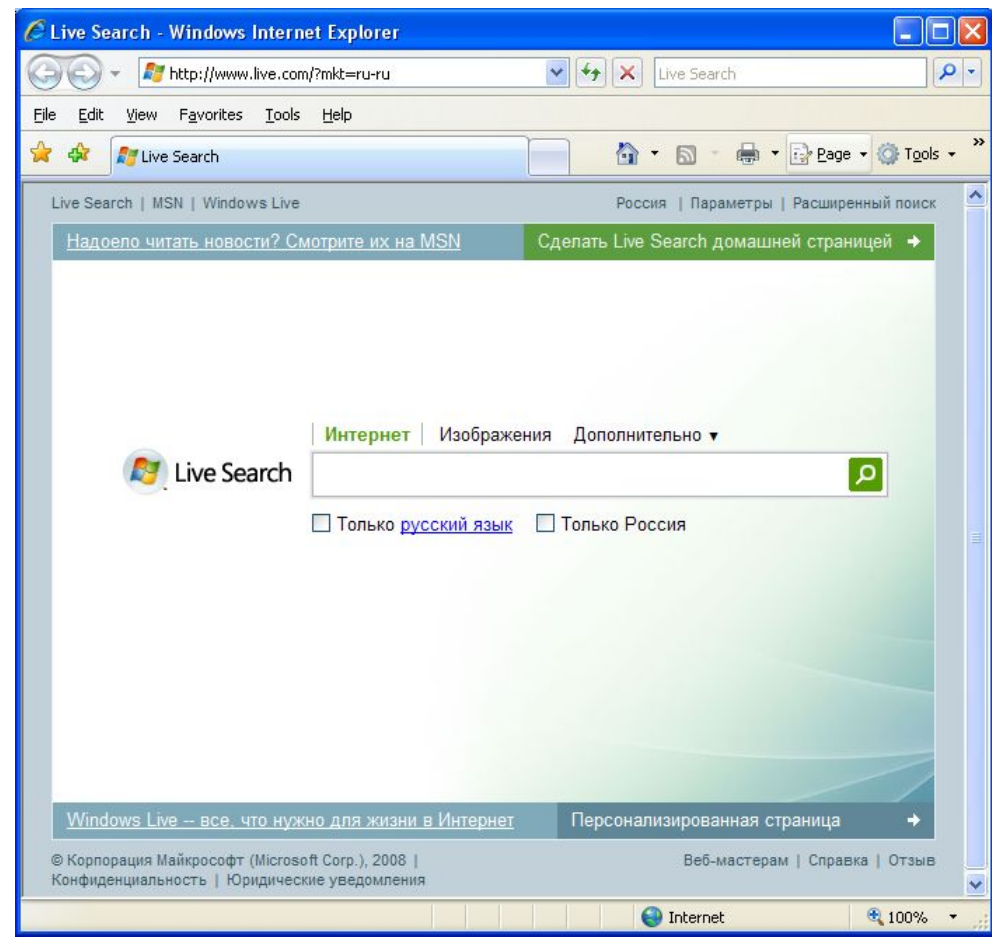

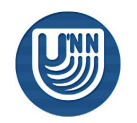

#### Применение компьютерных сетей Координация деятельности…

- Обмен сообщениями
	- ❑ Электронная почта
	- ❑ Интернетмессенджеры (ICQ, MSN-messenger,…)
	- ❑ Голосовая и видеосвязь (Skype,…)

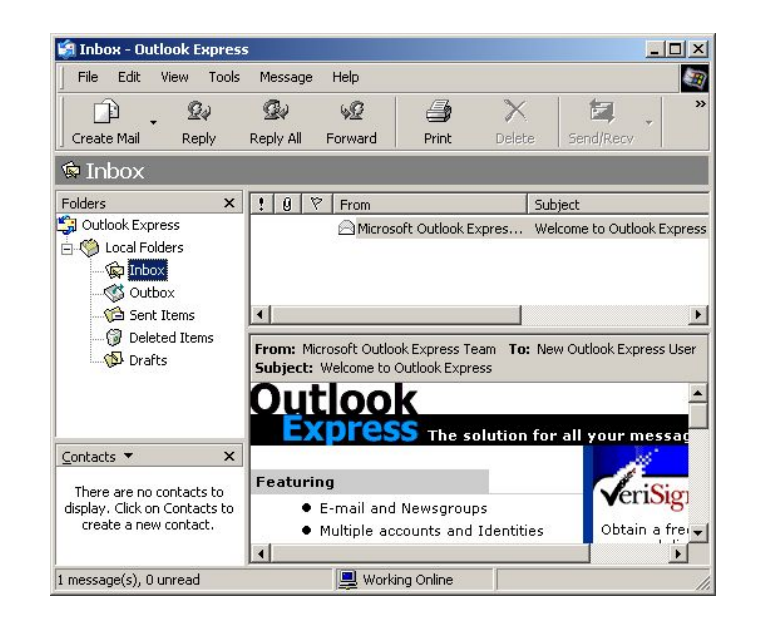

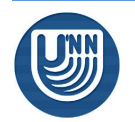

#### Применение компьютерных сетей Координация деятельности...

#### Клиент расписаний

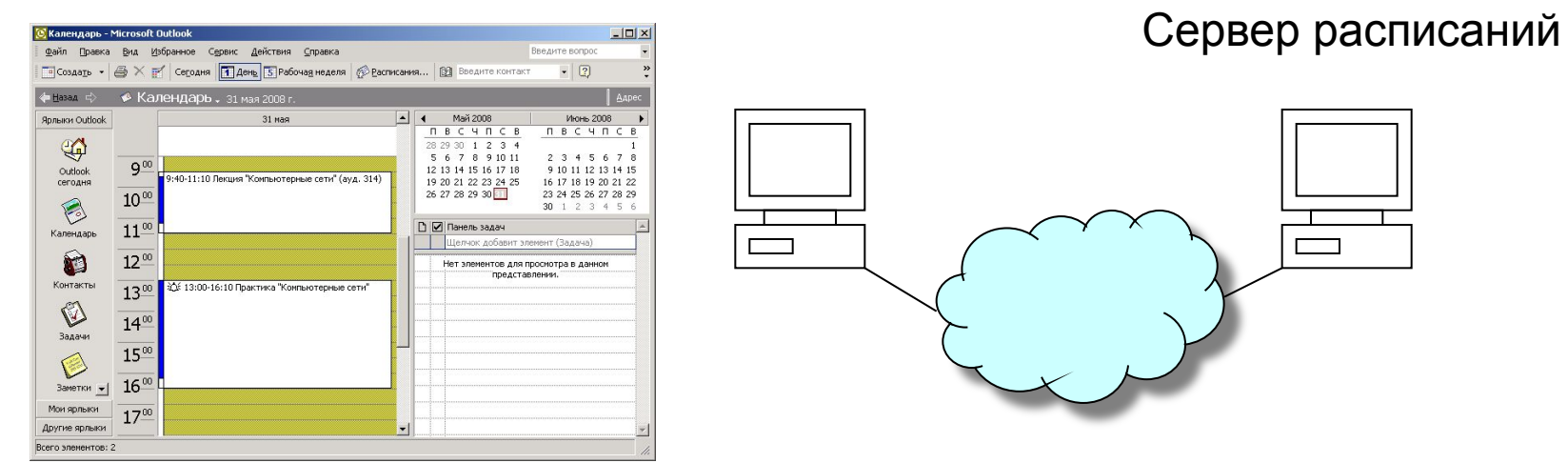

• Централизованные расписания Позволяют вести собственное расписание и соотносить его с расписаниями других людей для назначения встреч и т.д.

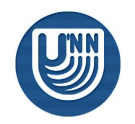

## Заключение

- Использование компьютерных сетей предоставляет множество преимуществ по сравнению с работой в автономной среде
- Практически все виды программного взаимодействия имеют клиентсерверную природу. Использование выделенных серверов позволяет концентрировать в одном месте ресурсы для решения специализированной задачи

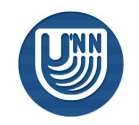

# Тема следующей лекции

### ■ Архитектура сетевой системы

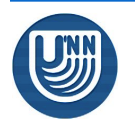

# Вопросы для обсуждения

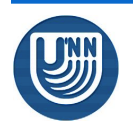

# Литература

■ В.Г. Олифер, Н.А. Олифер. Компьютерные сети. Принципы, технологии, протоколы. СПб: Питер, 2001.

■ Сети TCP/IP. Ресурсы Microsoft Windows 2000 Server. – М.: Русская редакция, 2001.

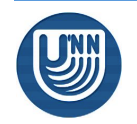